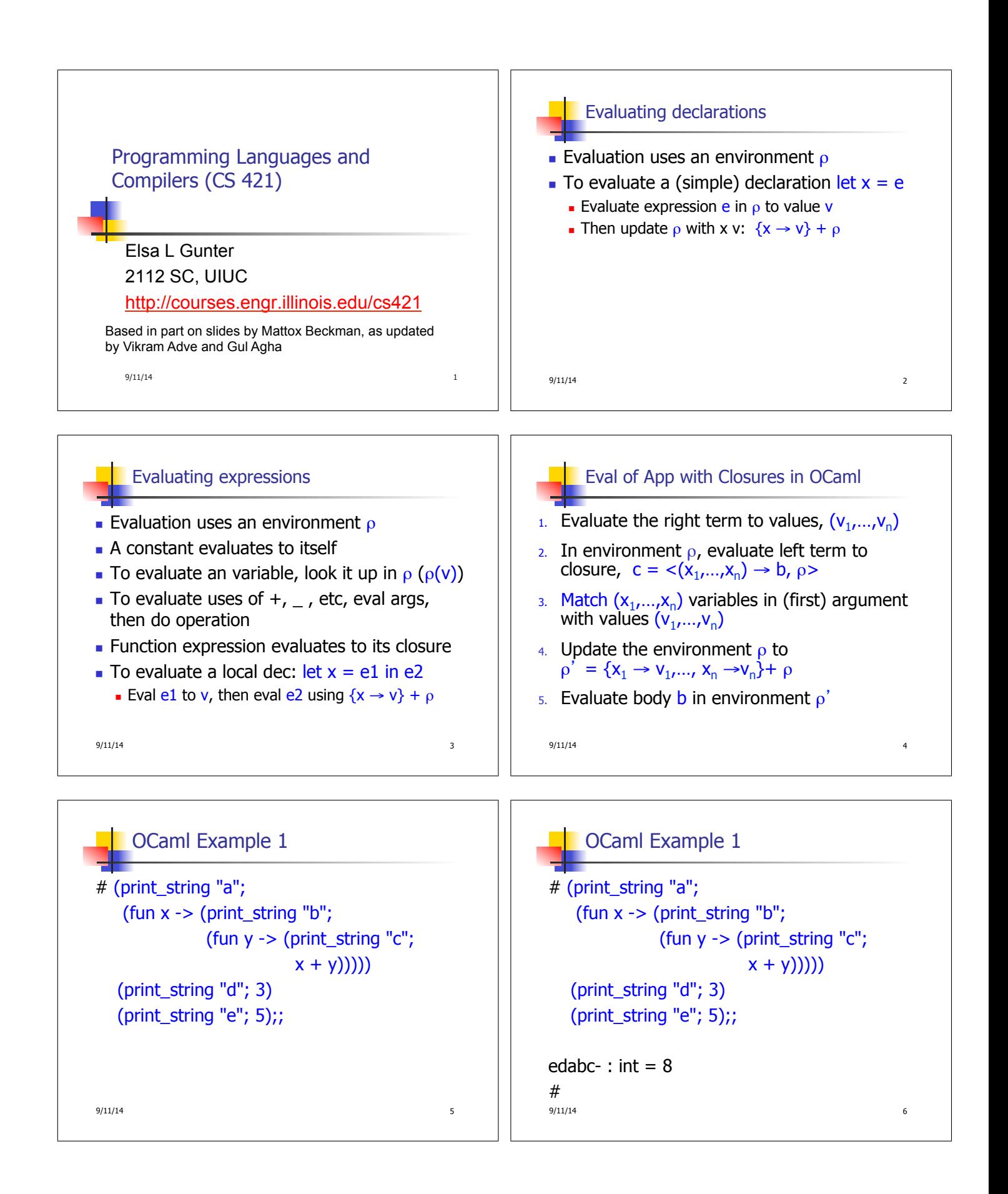

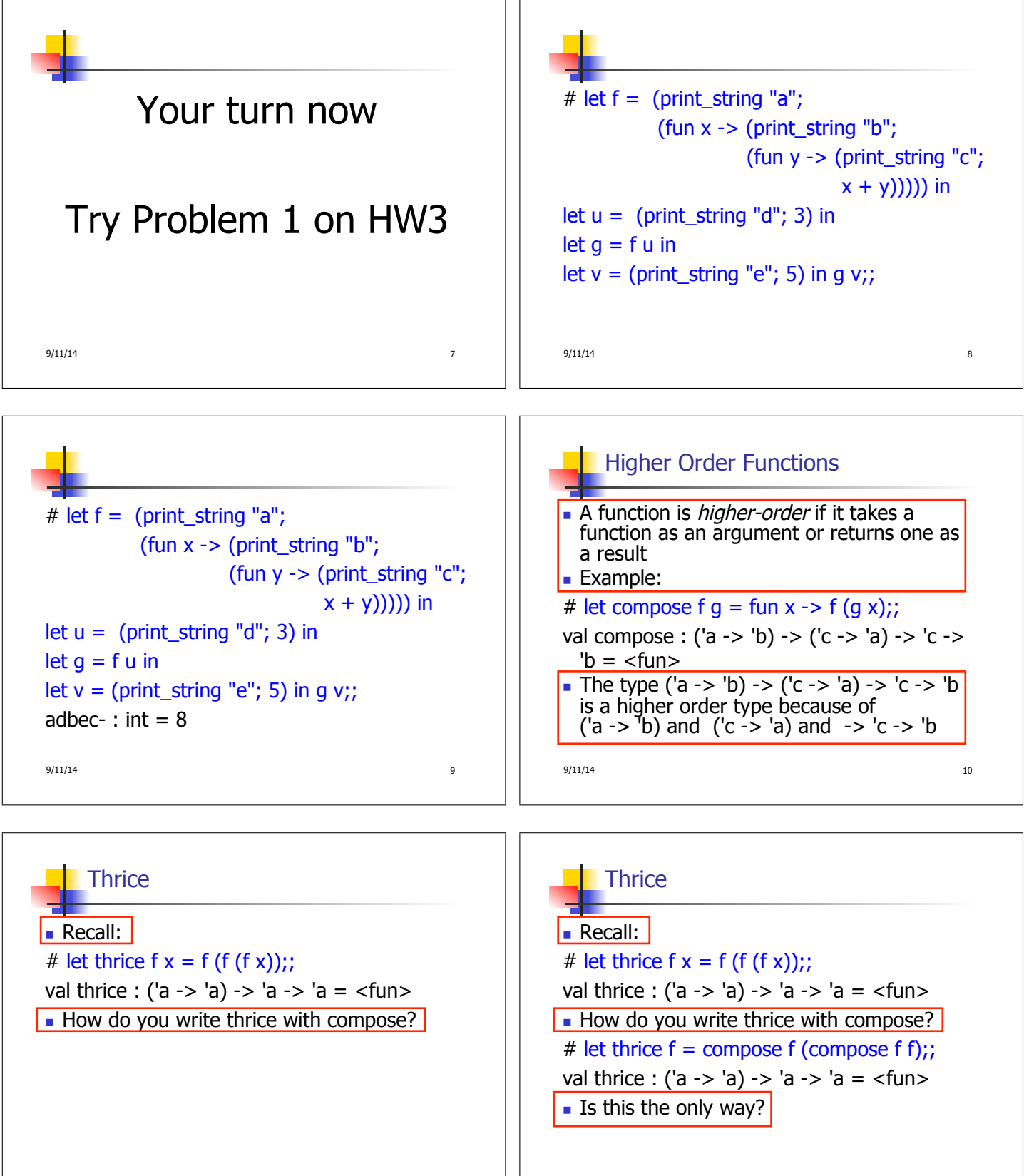

 $9/11/14$  11

9/11/14 12

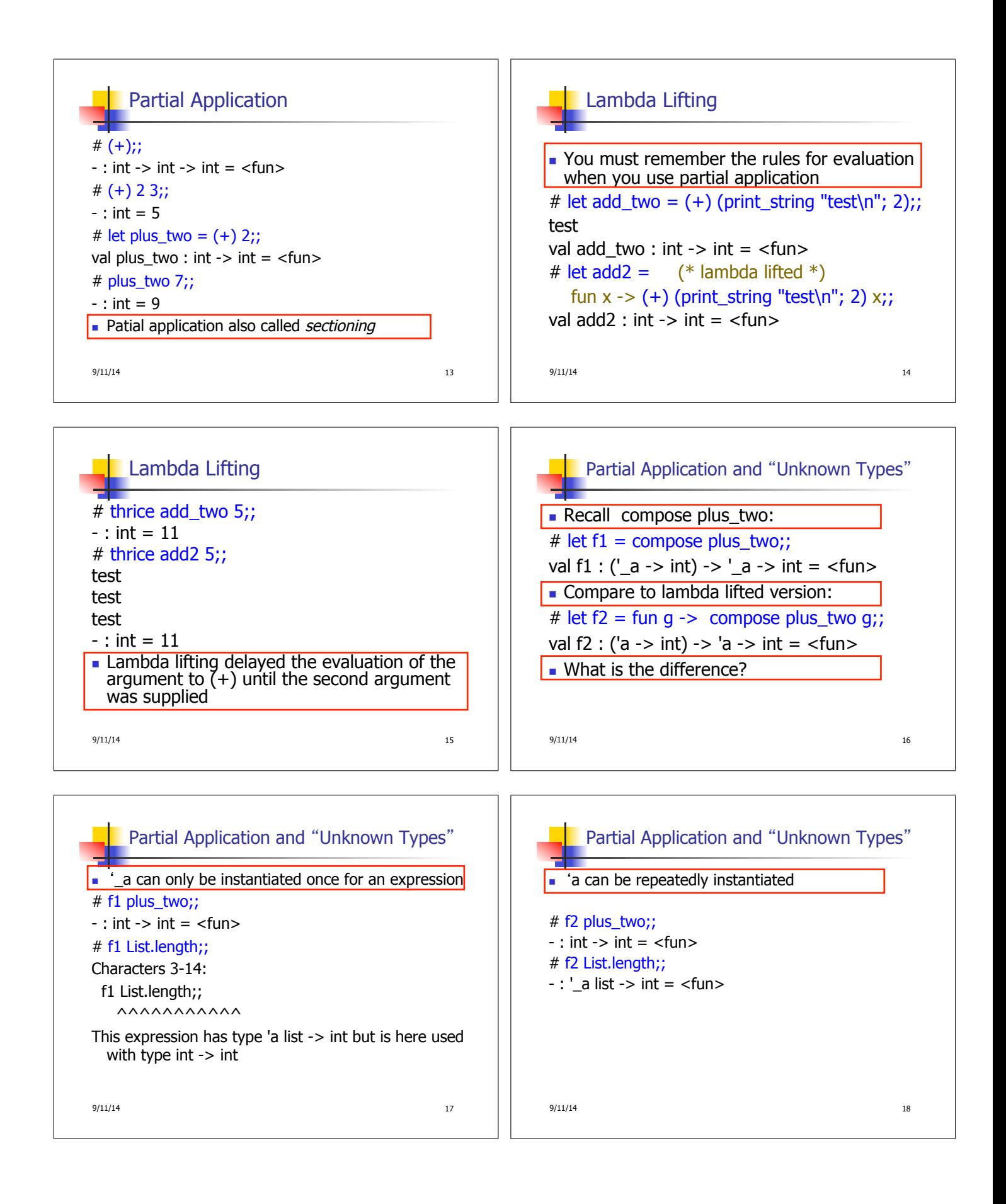

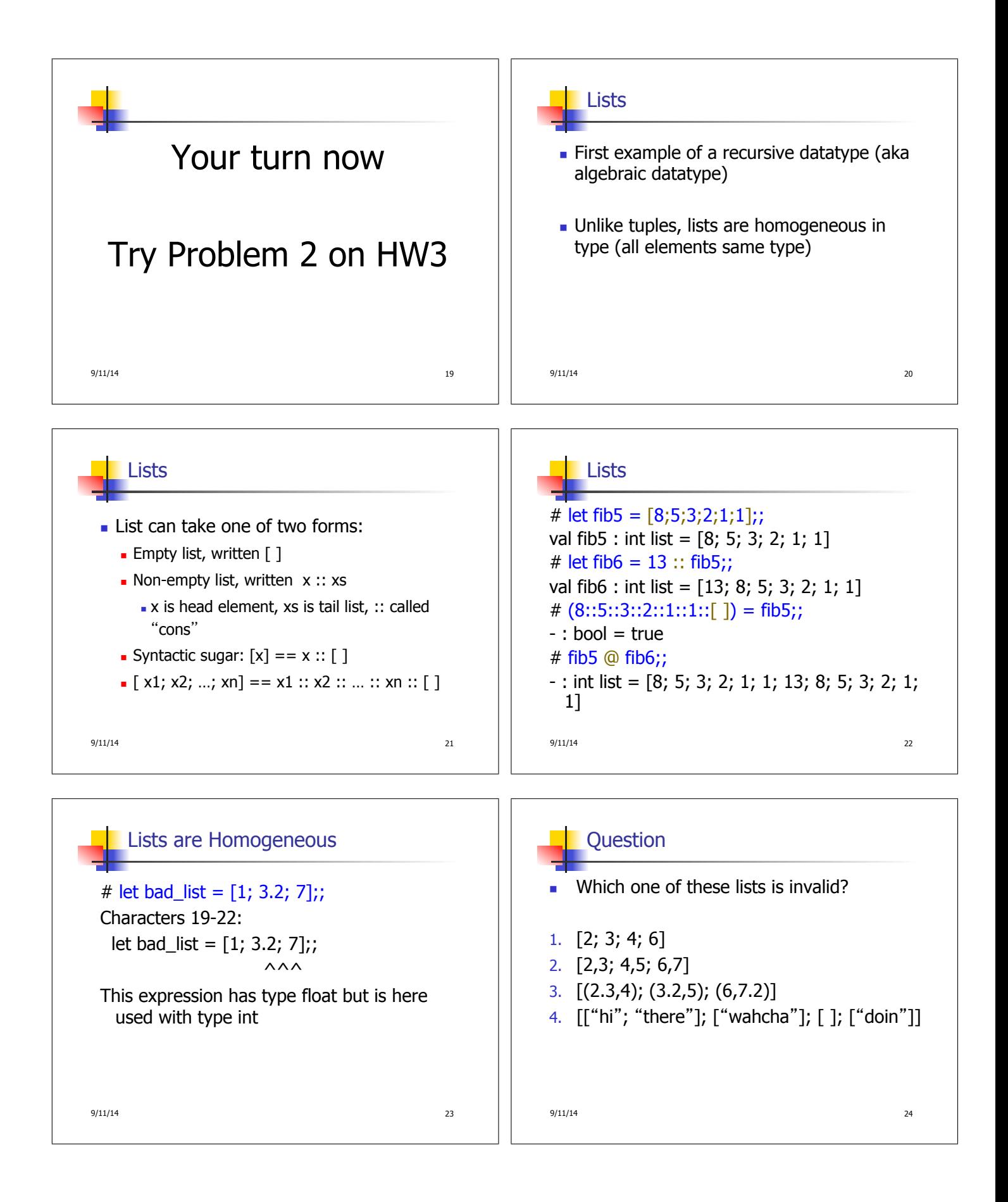

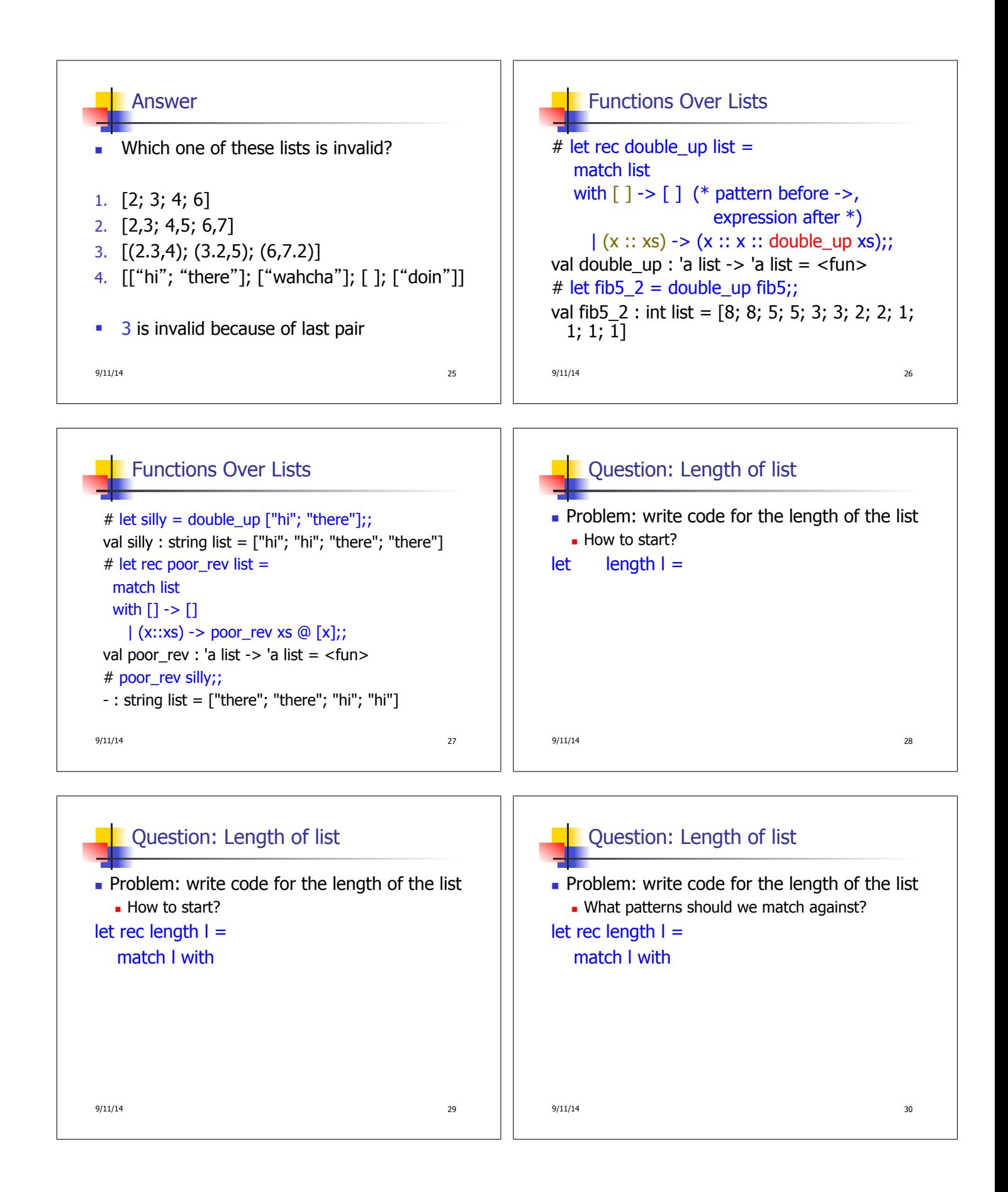

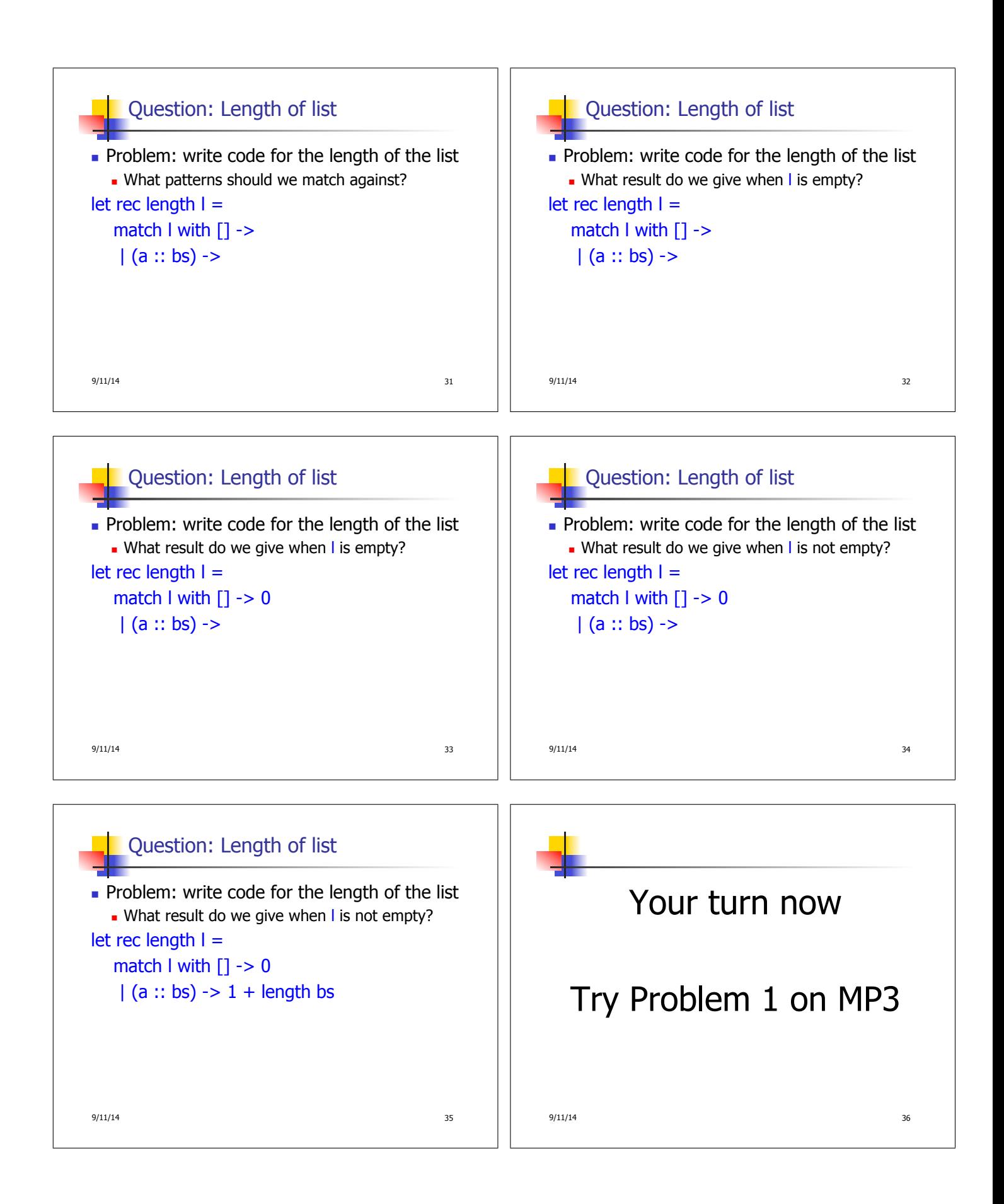

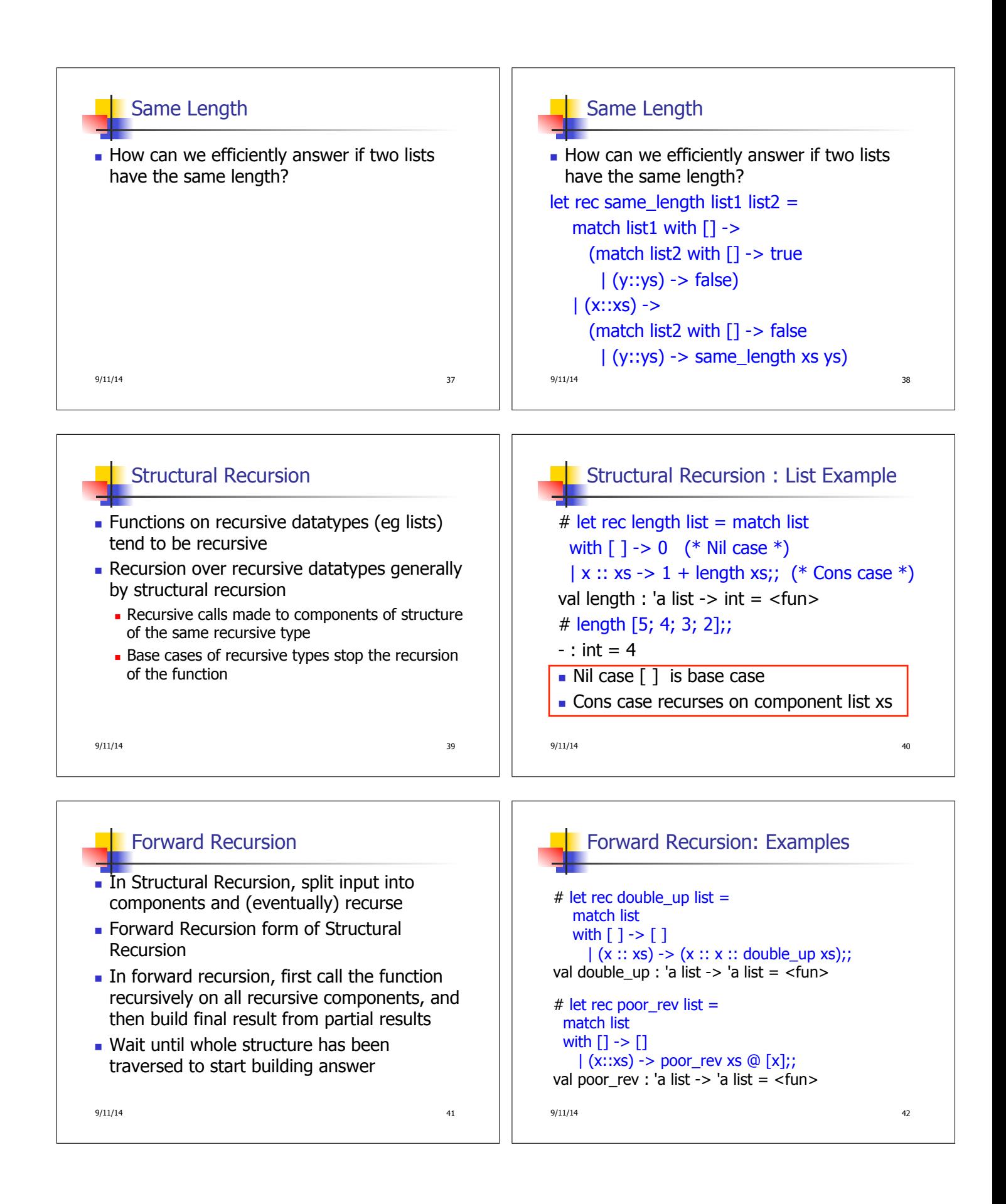

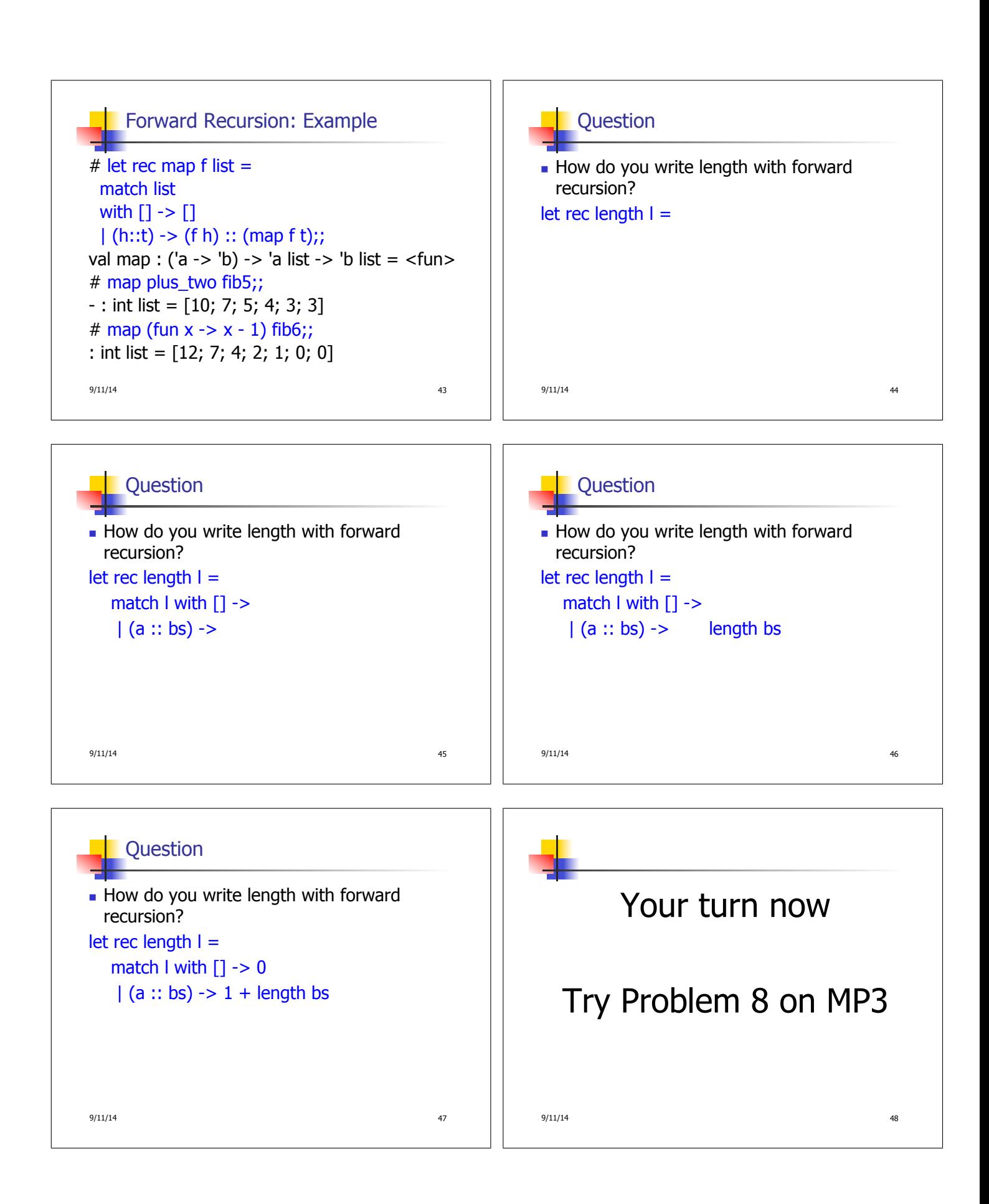

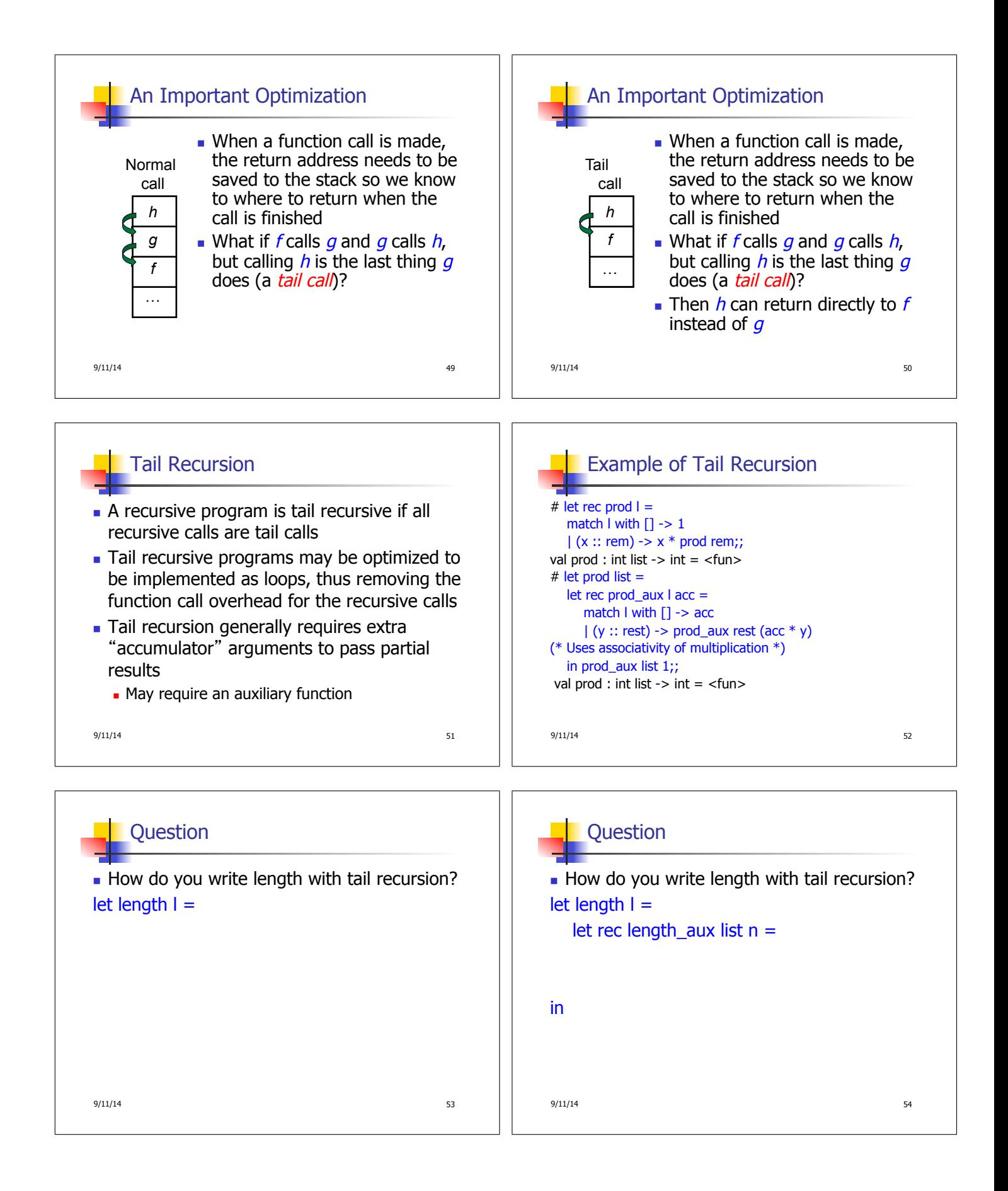

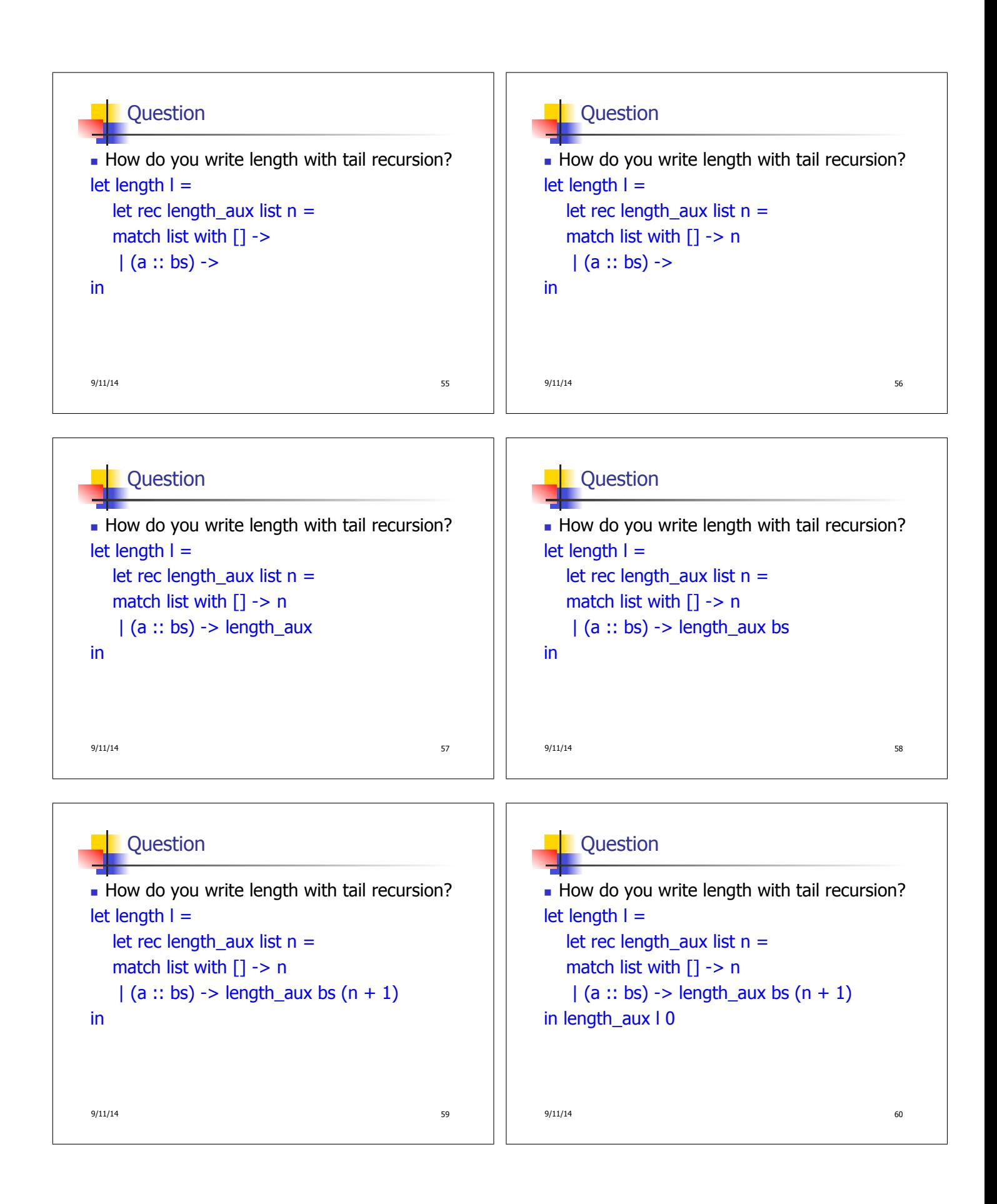

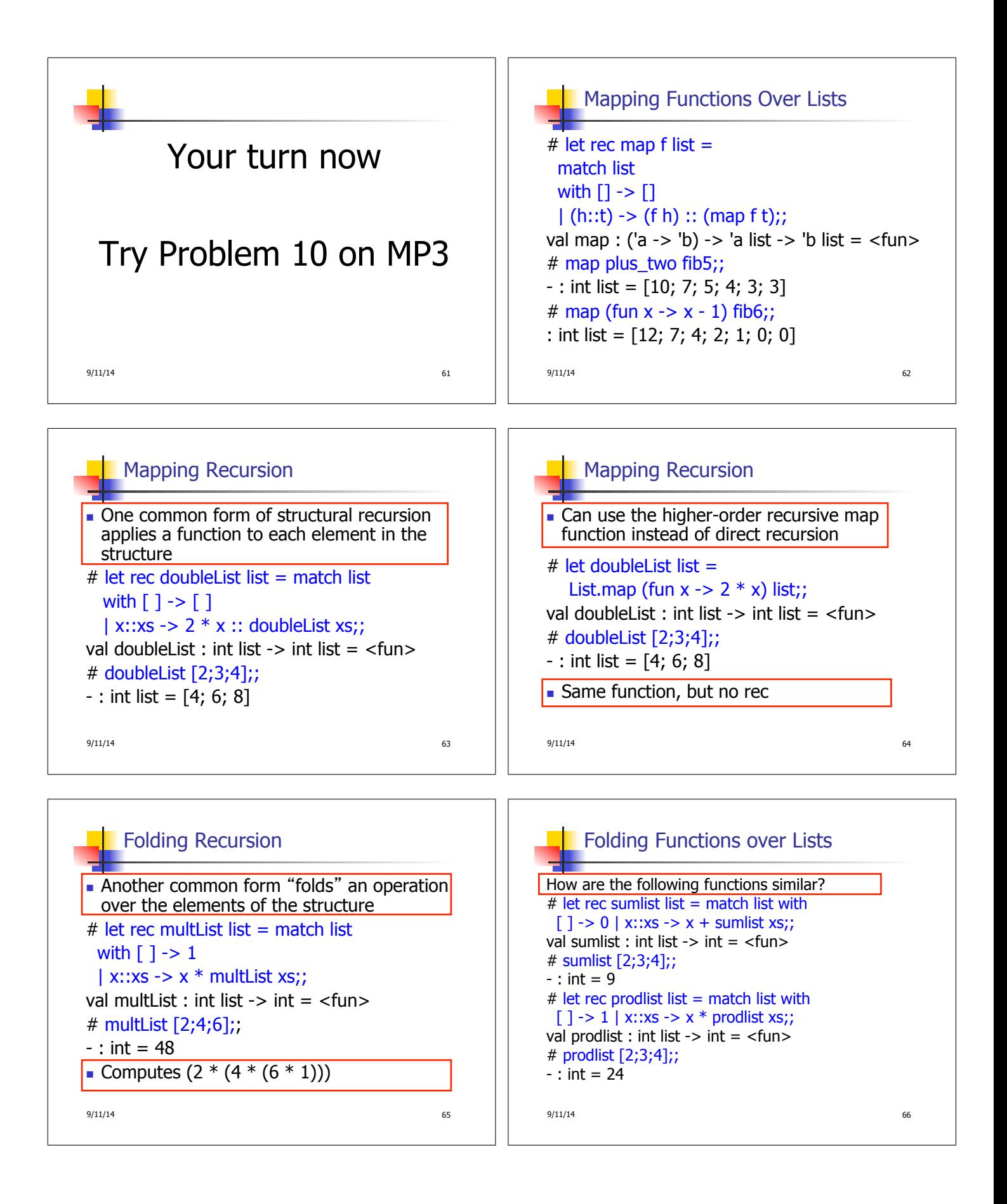

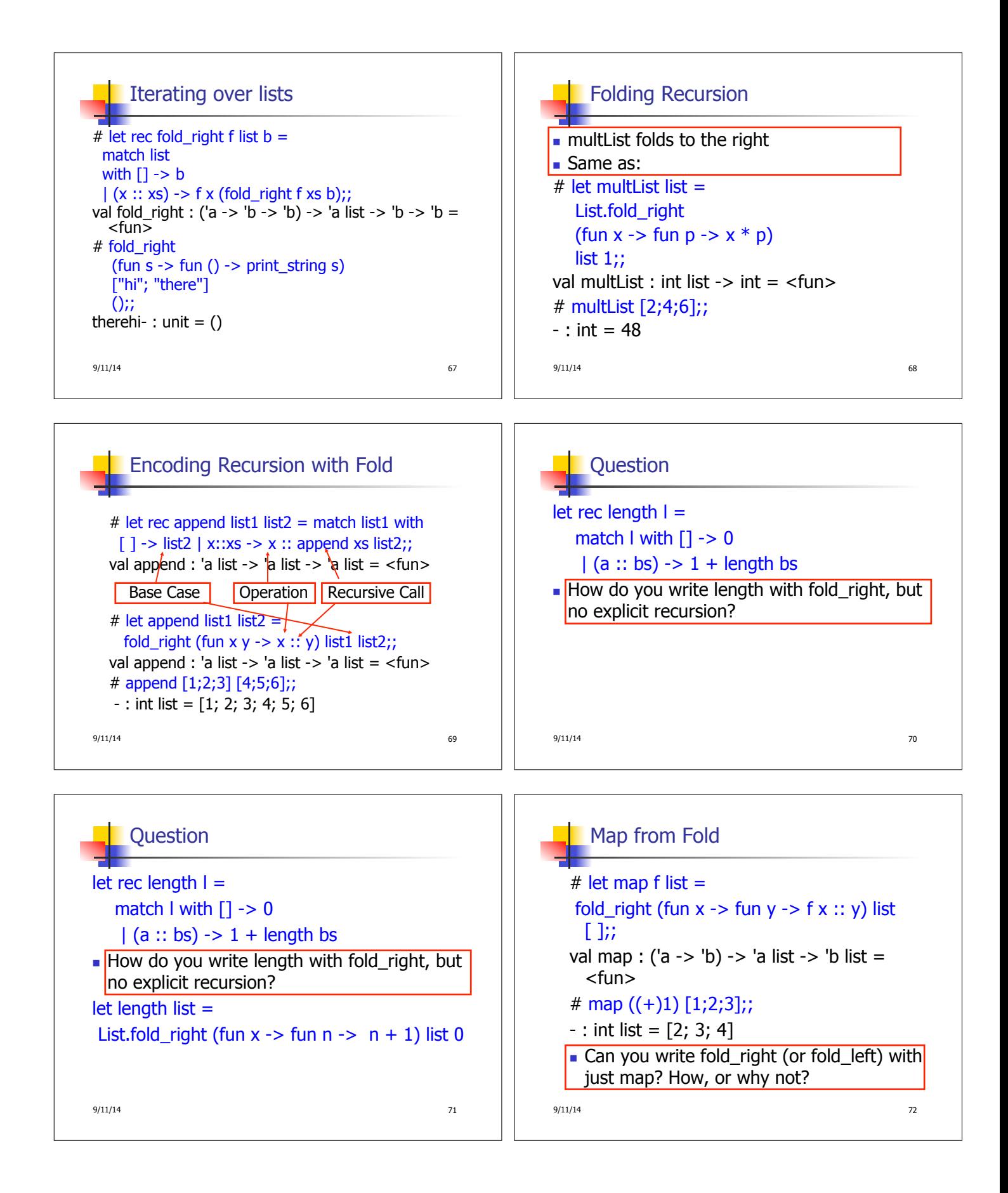

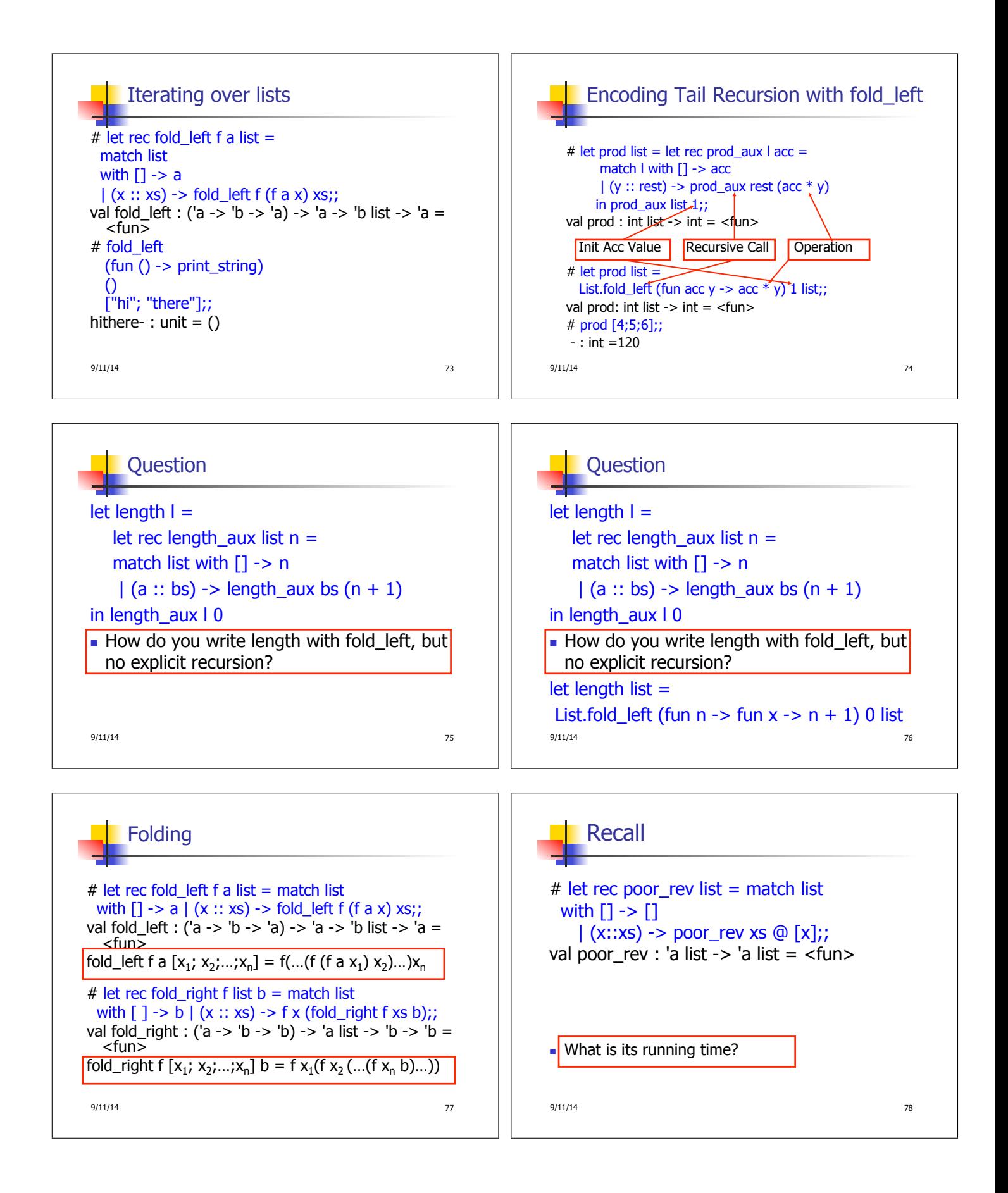

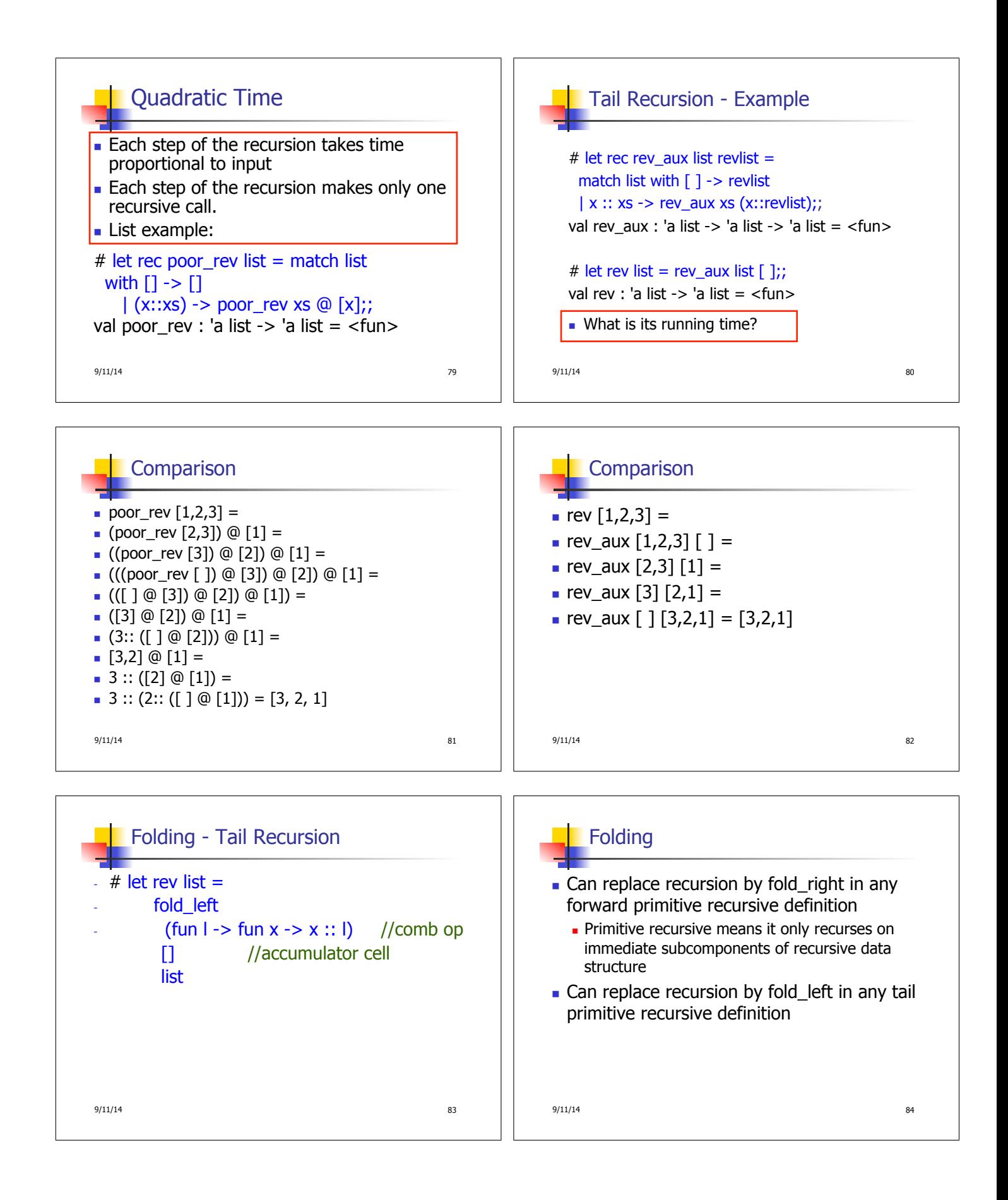